# **Fluid Systems**

(Understanding Engineering Thermo—Octave Levenspiel)

**Min Huang**,**PhD Chemical Engineering Tongji University**

#### **Two points I want to emphasis:**

1.  $\Delta$ **U** and  $\Delta$ **H** 

$$
2. \ W=W_{pv}+W_{sh}
$$

#### **BATCH OF IDEAL GAS**

#### **Batch of ideal gas**

 $\mathbf{r}$ 

• Constant volume

$$
v_1 = v_2 \quad and \quad \frac{p_1}{T_1} = \frac{p_2}{T_2}
$$
  

$$
w_{rev} = \int p dv = 0
$$
  

$$
q_{rev} = \Delta u + w_{rev} = c_v \Delta T + 0 = c_v \Delta T \quad \text{J/mol}
$$

 $\mathbf{r}$ 

• Constant pressure

$$
p_1 = p_2
$$
 and  $\frac{V_1}{T_1} = \frac{V_2}{T_2}$   
\n
$$
W_{rev} = \int pdv = p(v_2 - v_1) = p_1v_1 \left(\frac{T_2}{T_1} - 1\right) = \frac{p_1v_1}{T_1} (T_2 - T_1) = R\Delta T
$$

 $q_{rev} = \Delta u + w_{rev} = c_v \Delta T + R \Delta T = c_p \Delta T$  J/mol

#### **Batch of ideal gas**

• Constant temperature

$$
T_1 = T_2 \quad and \quad p_1 v_1 = p_2 v_2
$$
\n
$$
\Delta h = \Delta e \int_{\text{rev}}^{\text{P}} \Delta (p \, \hat{v})^2 = 0
$$
\n
$$
q_{rev} = w_{rev} = \int_{\text{rev}} p \, d\hat{v} = \int_{\text{rev}}^{\text{RT}} \frac{RT}{V} \, d\hat{v}
$$
\n
$$
= RT \ln \frac{v_2}{v_1} = RT \ln \frac{p_1}{p_2} \quad \text{J/mol}
$$

# Batch of ideal gas

• Adiabatic ( $q=0$ ) reversible process with constant  $c_v$ 

$$
\begin{aligned}\n\int_{C_V} dU &= dq' \frac{d}{r} - dw_{rev} = -p dv \\
\int_{C_V} dT &= \frac{RT}{V} dv\n\end{aligned}
$$

Integrate

$$
\int_{T_1}^{T_2} \frac{dT}{T} = -\frac{R}{c_v} \int_{v_1}^{v_2} \frac{dv}{v}
$$

- Assume constant  $c_{v}$ , hence constant  $c_{p}$ ,
- Introduce symbol k,

$$
k = \frac{c_p}{c_v} = 1 + \frac{R}{c_v}
$$

• On integration,

$$
ln \frac{T_2}{T_1} = -(k - 1) ln \frac{V_2}{V_1}
$$
  
\n
$$
\frac{T_2}{T_1} = \left(\frac{V_1}{V_2}\right)^{k-1}
$$
  
\n
$$
\frac{T_2}{T_1} = \left(\frac{p_2}{p_1}\right)^{(k-1)/k}
$$
  
\n
$$
\frac{p_2}{p_1} = \left(\frac{V_1}{V_2}\right)^k, \text{ or } pv^k = \text{const.}
$$

• therefore

$$
\boxed{\frac{T_2}{T_1} = \left(\frac{p_2}{p_1}\right)^{(k-1)/k}}
$$

• For ideal adiabatic reversible batch process,

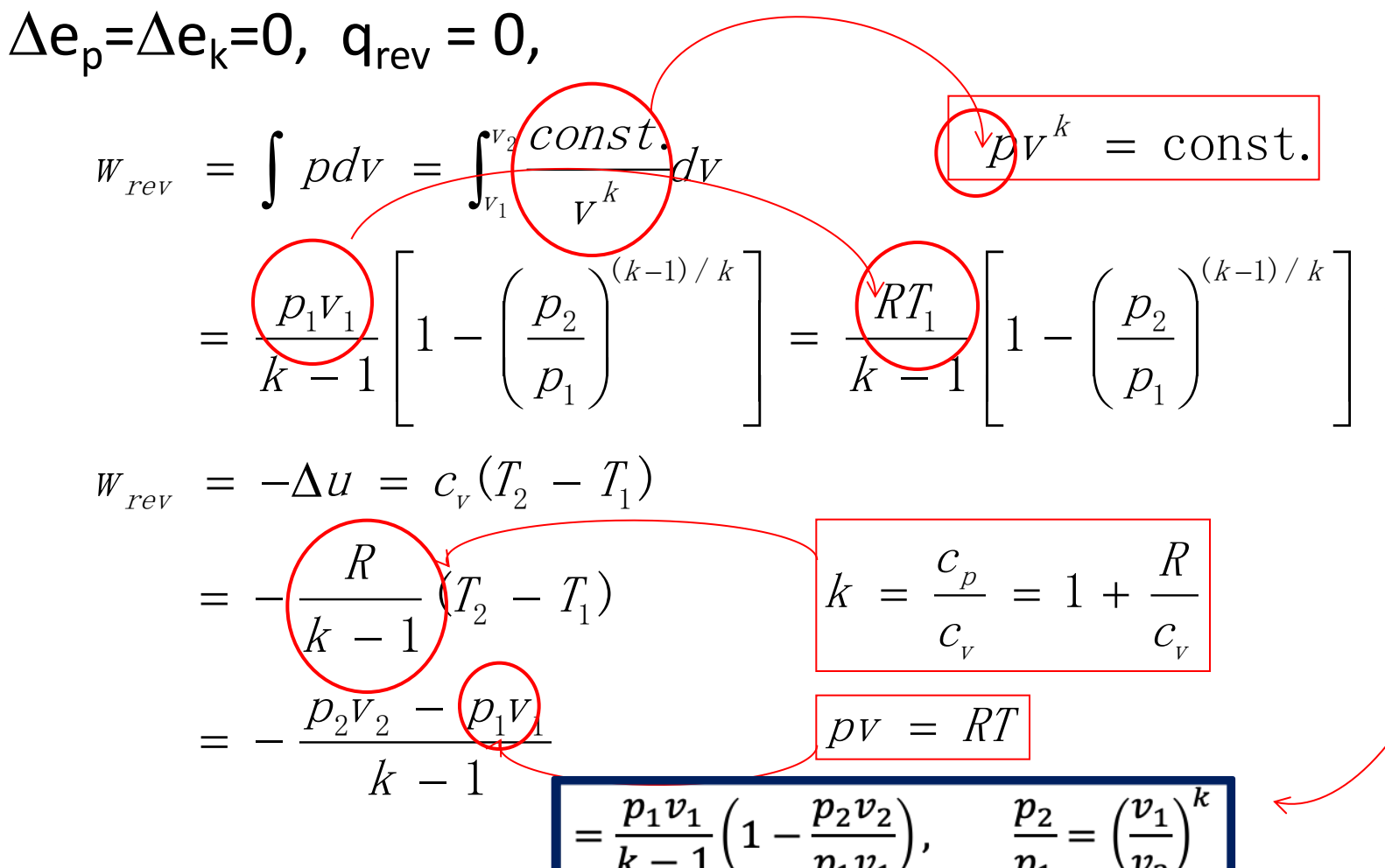

$$
dV^{q} = qV^{q-1}dV
$$
  
\n
$$
-k = q-1
$$
  
\n
$$
dV^{1-k} = (1-k)V^{-k}dV
$$
  
\n
$$
\frac{dV^{1-k}}{1-k} = V^{-k}dV
$$
  
\n
$$
\frac{p_1V_1^{K}}{1-k}dV^{1-k} = const \cdot V^{-k}dV
$$
  
\n
$$
pV^{k} = const.
$$

 $\int_{V_1}^{V_2} \frac{const}{V^k} dV = \frac{p_1 V_1^{\wedge}}{1 - k} \int_{V_1}^{V_2} dV^{1-k}$  $=\frac{p(V_1^K)}{1}\left(V_2^{1-k}-V_1^{1-k}\right)$  $\frac{p_1 V_1}{1-k}$   $\left(\frac{k-1}{2}\right) V_2^{1-k} - V_1^{1-k}$  $=\frac{p_1V_1}{k-1}\left(1-\frac{V_2^{1-k}}{V_1^{1-k}}\right)$ 

#### , or  $pv^{k} = const.$ 2 1 1  $\frac{2}{N}$  =  $\left| \frac{V_1}{V} \right|$ , or  $p v^k$  =  $(k-1)$  / 1 2 1 2 1 2 1 1 2  $\int$  $\left.\rule{0pt}{12pt}\right.$  $\overline{\phantom{a}}$  $\mathbf{r}$  $\setminus$  $\bigg($  $= \left| \begin{array}{c} V_1 \\ \hline \end{array} \right|$  , or pv<sup>k</sup> ÷ ÷  $\int$  $\left.\rule{0pt}{12pt}\right.$  $\overline{\phantom{a}}$  $\overline{\phantom{a}}$  $\setminus$  $\bigg($ = ÷ ÷  $\int$  $\begin{matrix} \end{matrix}$  $\overline{\phantom{a}}$  $\overline{\phantom{a}}$  $\setminus$  $\bigg($ =  $(k-1) / k$  $k$ k or pv  $\it{V}$  $\boldsymbol{V}$  $\displaystyle{\not}D$  $\emph{D}$  $\bm{\mathcal{D}}$  $\displaystyle{\not}D$  $T_{1}$  $T_{\rm c}$  $\boldsymbol{V}$  $\boldsymbol{V}$  $\int_{-1}^{1}$  $T_{\rm c}$ **Recall**  $k-1$   $(k-1)/k$ *p p v v T*  $T_2$   $\left( \nu_1 \right)^{k-1}$   $\left( p_2 \right)^{(k-1)/k}$ 1 2 1 2 1 1 2  $-1$  (k-÷ ÷  $\int$  $\left.\rule{0pt}{12pt}\right.$  $\overline{\phantom{a}}$ ç  $\setminus$  $\bigg($  $\Big\} \qquad =$  $\int$  $\left.\rule{0pt}{12pt}\right.$  $\overline{\phantom{a}}$ ç  $\setminus$  $\bigg($ =

#### **Example I**

• Slow leak from an insulated tank The gas remaining in the tank experiences and adiabatic reversible expansion, therefore

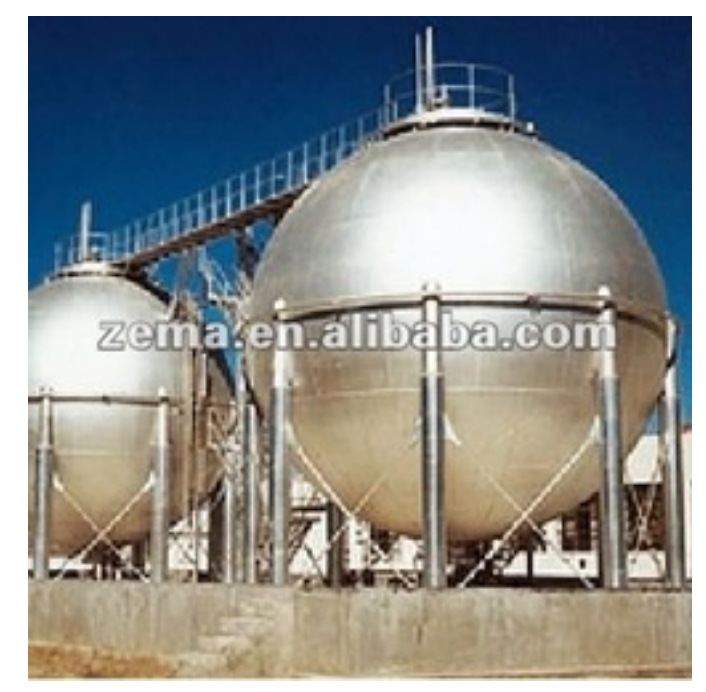

$$
\frac{T_2}{T_1} = \left(\frac{p_2}{p_1}\right)^{(k-1)/k}
$$

## **Example II**

• Rupture of a diaphragm in an insulated tank

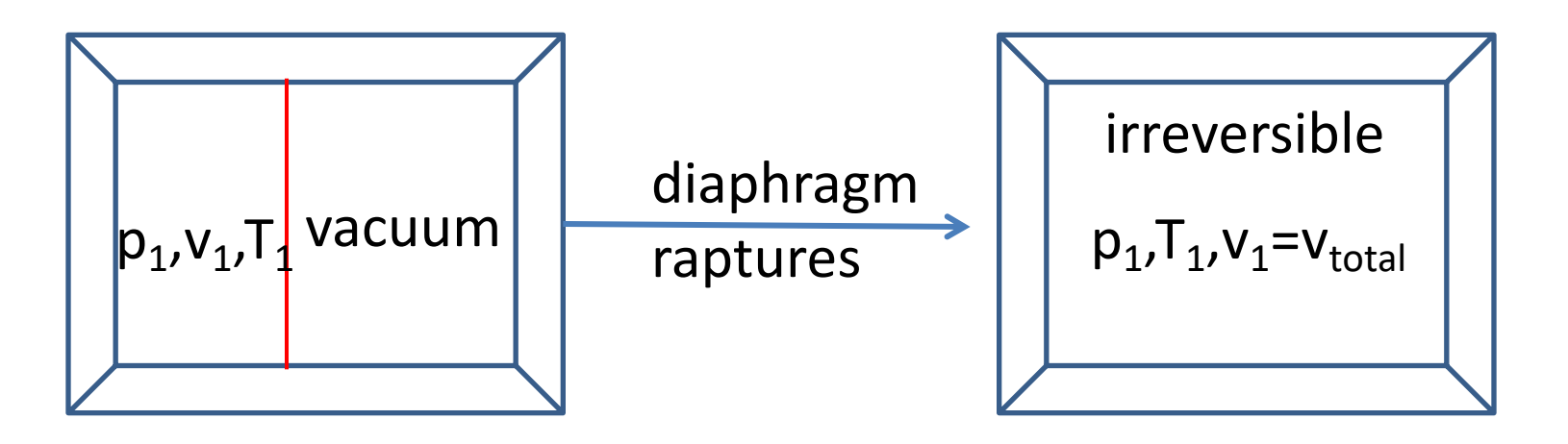

• Insulated and const volume

$$
\Delta U = Q^T \frac{Q}{M}
$$
  

$$
T_2 = T_1 \quad and \quad \frac{p_2}{p_1} = \frac{V_2}{V_1}
$$

# **Example III**

• Slow leak between sections of an insulated tank

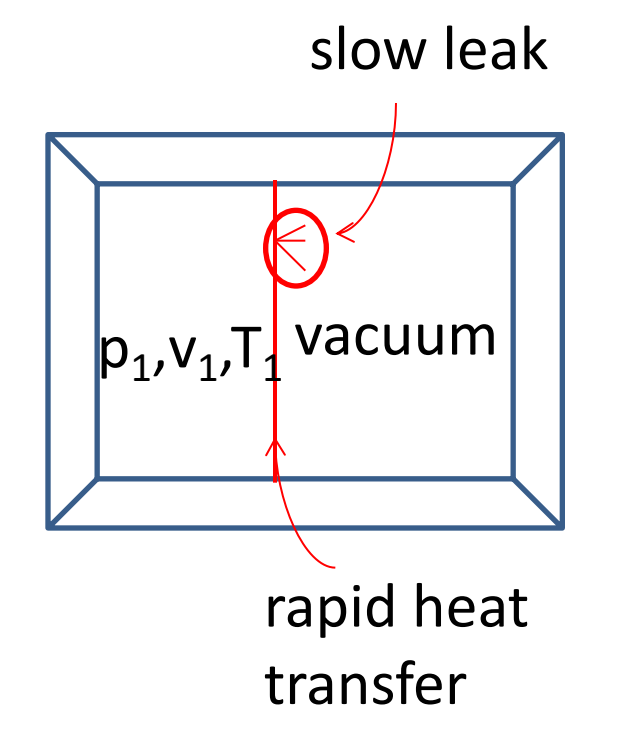

Insulated and const volume 1 2 1  $T_2 = T_1$  and  $\frac{p_2}{p_1} = \frac{v}{v}$ v  $\rho$  $T_2 = T_1$  and  $\frac{p}{q}$  $U = \mathcal{Q} - \mathcal{W}$  $=$   $T_1$  and  $\frac{P_2}{P_1}$   $=$  $\Delta U \; = \; {\cal Q} \; -$ 0 0

#### **Example IV**

• Heat involved in the slow isothermal reversible expansion of gas in a cylender  $Q_{rev}$  needed to

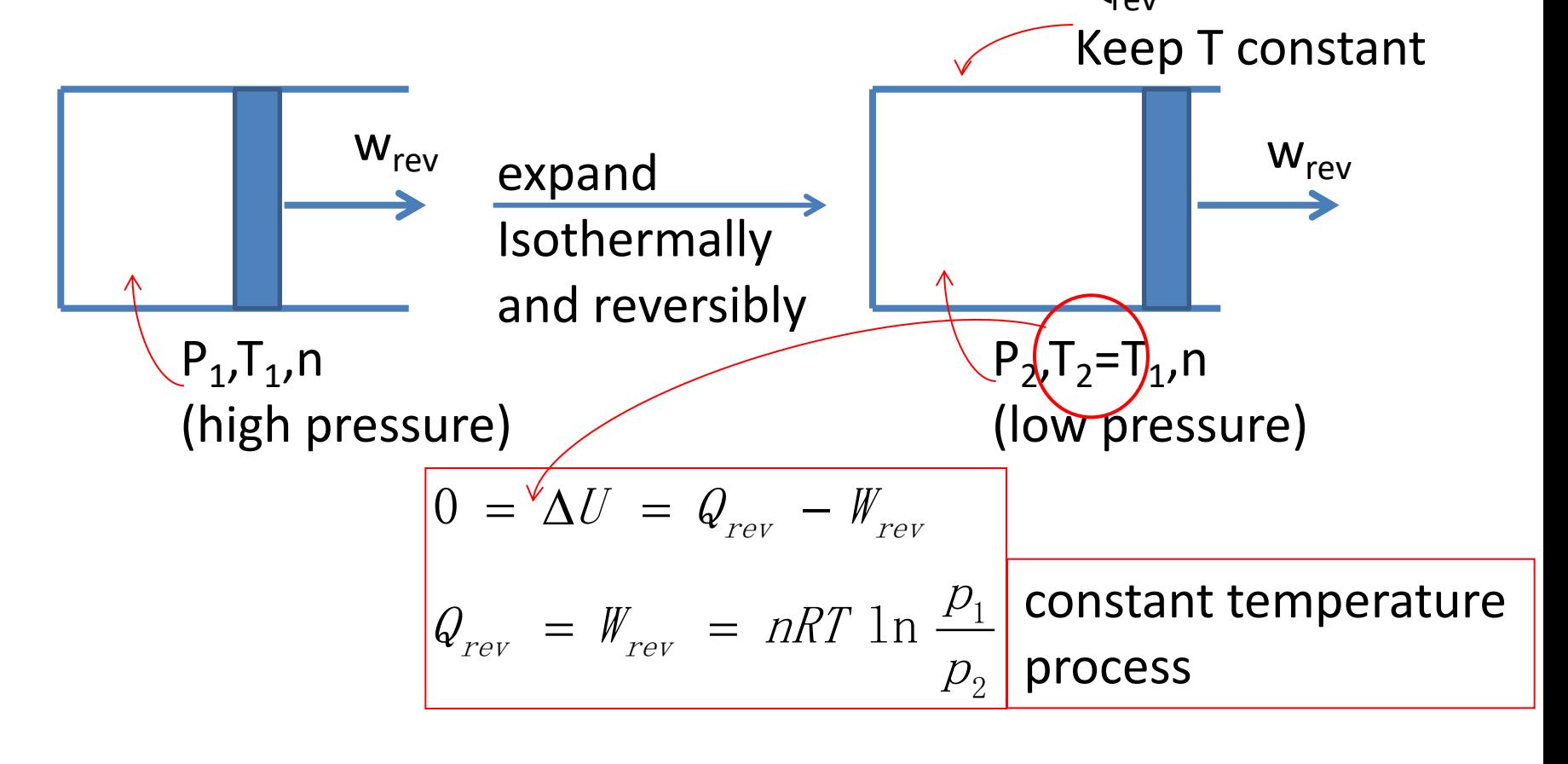

# **Example V**

Leak between two interconnected insulated tanks

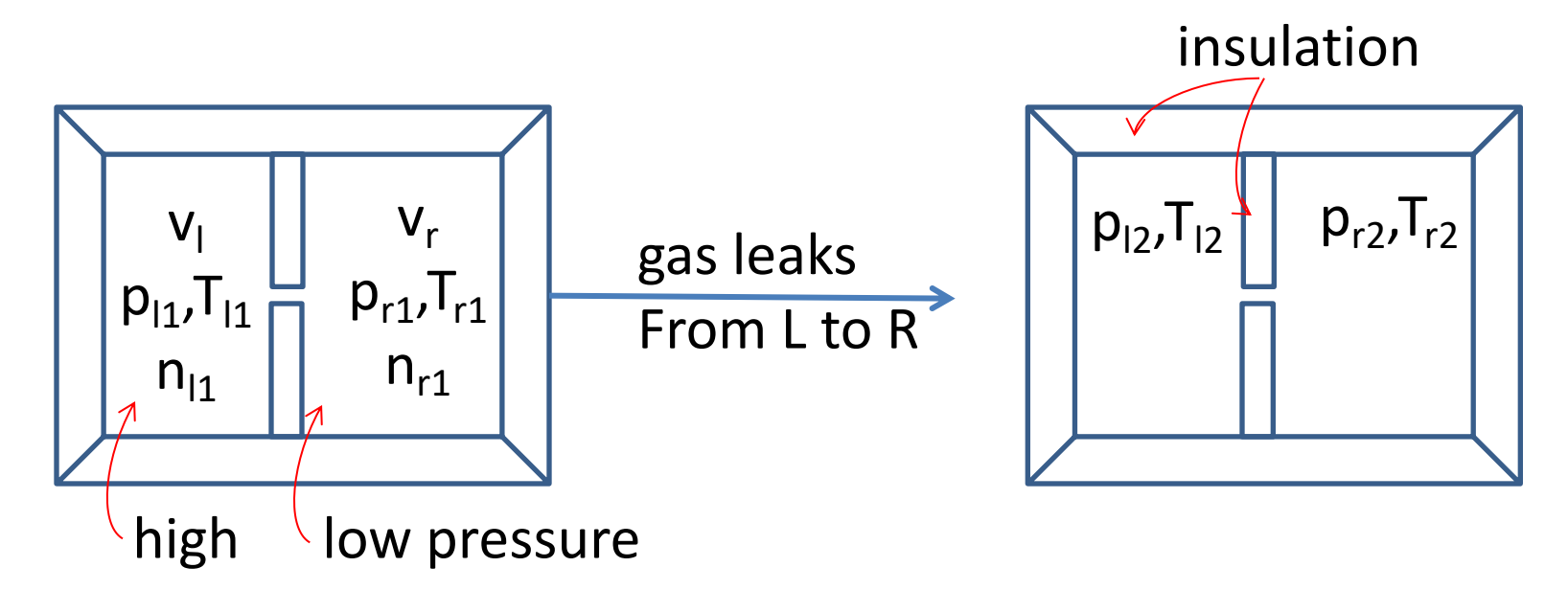

- The gas remaining on the left-hand side expands adiabatically and reversibly.
- Find how  $T_1$ ,  $T_r$ ,  $p_1$  and  $p_r$  change

$$
n_{I1} = \left(\frac{pV}{RT}\right)_{I1}
$$
\n
$$
n_{I2} = \left(\frac{pV}{RT}\right)_{I2}
$$
\n
$$
n_{I1} + n_{r1} = n_{\text{total}}
$$
\n
$$
n_{I2} = \left(\frac{pV}{RT}\right)_{I2}
$$
\n
$$
n_{I2} + n_{r2} = n_{\text{total}}
$$

adiabatically and reversibly expansion,

$$
\frac{T_{12}}{T_{11}} = \left(\frac{p_{12}}{p_{11}}\right)^{(k-1)/k}
$$

$$
\sum E_2 = \sum E_1 : (n_l u_l)_2 + (n_r u_r)_2 = (n_l u_l)_1 + (n_r u_r)_1
$$
  

$$
(n_l T_l)_2 + (n_r T_r)_2 = (n_l T_l)_1 + (n_r T_r)_1
$$
  

$$
u = c_v T
$$
  

$$
h = c_p T
$$

#### **Example VI**

• Total work done by an expanding gas

A 2 liter plastic pop bottle contains air at 300K and 1.5 bar gauge pressure. How much work could be done by this gas if you could expand it down to 1 bar

- Isothermally and reversibly?
- Adiabatically and reversibly?

$$
n = \frac{pV}{RT} = \frac{(12.5 \times 15^5) (0.002)}{(8.314) (300)} = 1.00 \text{ mol}
$$

• Isothermal expansion

$$
W_{rev} = nRT \ln \frac{p_1}{p_2}
$$

$$
W_{rev}
$$
 = (1) (8. 314) (300) 1n  $\frac{12.5}{1}$  = 6300 J

• Adiabatic expansion

$$
W_{rev} = \frac{nRT_1}{k-1} \left[ 1 - \left( \frac{p_2}{p_1} \right)^{(k-1)/k} \right]
$$
  

$$
W_{rev} = \frac{(1) (8.314) (300)}{1.4 - 1} \left[ 1 - \left( \frac{1}{12.5} \right)^{0.4/1.4} \right] = 3205 \text{ J}
$$

# **Example VII**

• Net work done by an expanding gas

The previous example calculated the work done by an expanding gas. However, in doing so the gas had to push back the 1 bar atmosphere. Let us now account for this work, subtract it from the work done, and thereby evaluate the useful work (shaft work) that could be extracted by this

- Isothermal expansion
- Adiabatic expansion
- Isothermal expansion
	- The work needed to push back the atmosphere is

$$
W_{pv} = p_0 (v_2 - v_1)
$$
  
= (1 × 10<sup>5</sup>) (12.5 × 0.002 – 0.002) = 2300 J

– The reversible shaft work that can be extracted is

$$
W_{sh} = 6300 - 2300 = 4000 \text{ J}
$$

- Adiabatic expansion
	- Final temperature of the expanded air is not 300K, but

$$
T_2 = T_1 \left(\frac{p_2}{p_1}\right)^{(k-1)/k} = 300 \left(\frac{1}{12.5}\right)^{0.4/1.4} = 146 \text{ K}
$$
  

$$
W_{pv} = p_0 (v_2 - v_1)
$$
  

$$
= (1 \times 10^5) (12.5 \frac{146}{300} 0.002 - 0.002) = 1015 \text{ J}
$$

– The reversible shaft work that can be extracted is

$$
W_{sh}
$$
 = 3205 - 1015 = 2190 J

# **Example VIII**

- Explosion: The popping pop bottle
	- reversible or irreversible?
	- Isothermal or adiabatic?
- From the first law, and adiabatic  $\Delta U = a^{\frac{1}{2}} W_1$
- Highly irreversible, all go to push back

$$
W_2 = \int pdv = p_{\text{surr}} \Delta v
$$

• Therefore,

$$
W_1 = \Delta U = n c_v (T_{initial} - T_{final})
$$
  

$$
W_2 = p_{surr} (V_{final1} - V_{initial})
$$

Then  $\bullet$ 

$$
W_1 = (1) (29.099 - 8.314) (300 - T_{final})
$$
  

$$
W_2 = 1 \times 10^5 \left[ 12.5 \times 0.002 \left( \frac{T_{final}}{300} \right) - 0.002 \right]
$$

• Solving T<sub>final</sub> by equating  $W_1 = W_2$ 

• Finally

$$
T_{final1} = 221 \text{ K}
$$
  
W = 1642 J

#### **STEADY STATE FLOW SYSTEMS**

#### **Steady State Flow System**

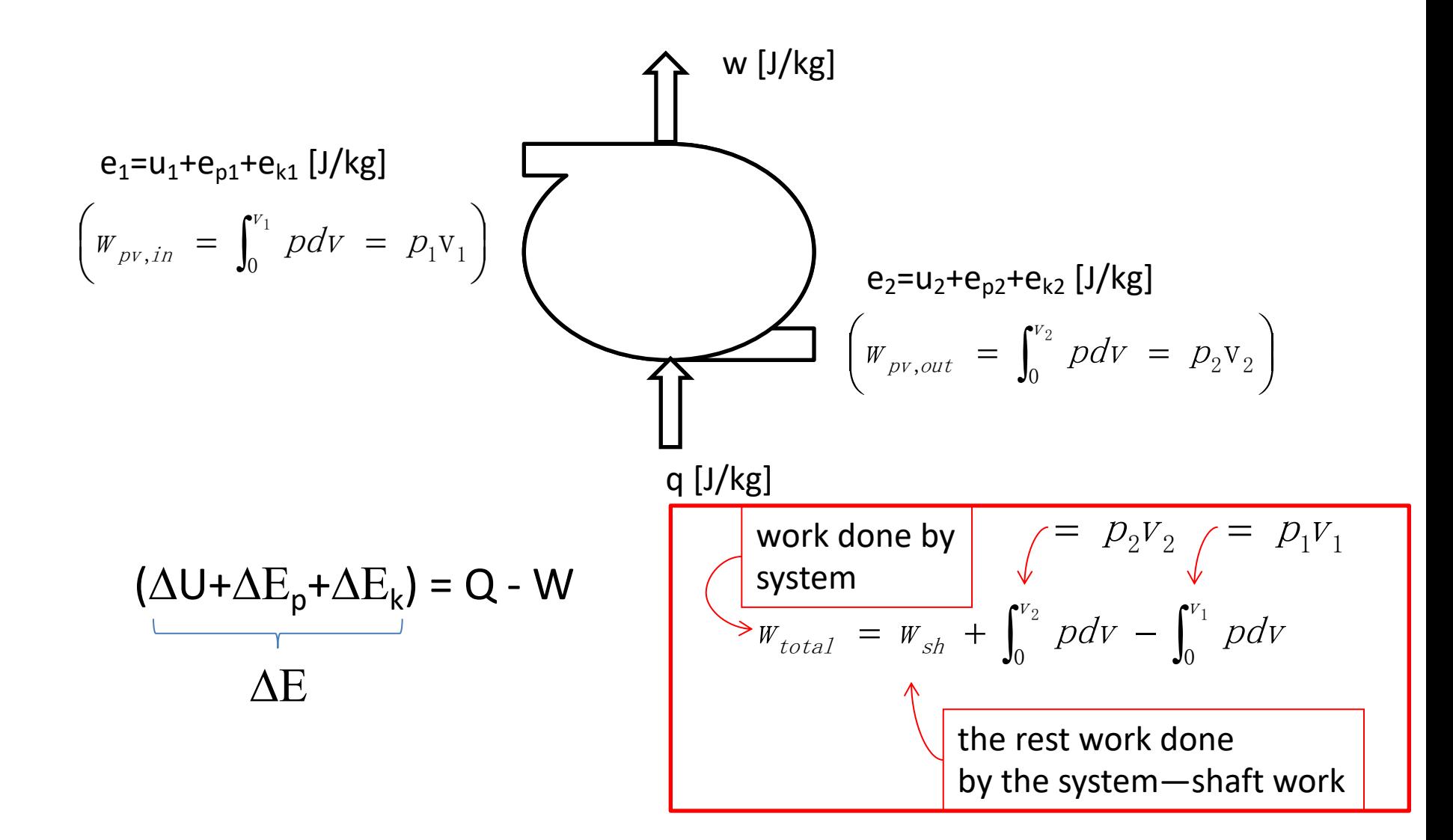

#### **Steady State Flow System**

• **Rearrange** 

( ) ( ) <sup>u</sup> + <sup>p</sup> <sup>v</sup> - <sup>u</sup> + <sup>p</sup> <sup>v</sup> + <sup>g</sup>D<sup>z</sup> + D<sup>v</sup> = <sup>q</sup> - <sup>w</sup> sh2 <sup>2</sup> <sup>2</sup> <sup>2</sup> <sup>1</sup> <sup>1</sup> <sup>1</sup> 2 1 for the flow streams, not the system h2 h1 0 Dh (Cv R) T Cp T CvT CvT RT RT RT RT R T 2 1 2 1 2 1 = + D = D - + - - = D

#### **Example I**

• The steam or water turbine and the steam engine

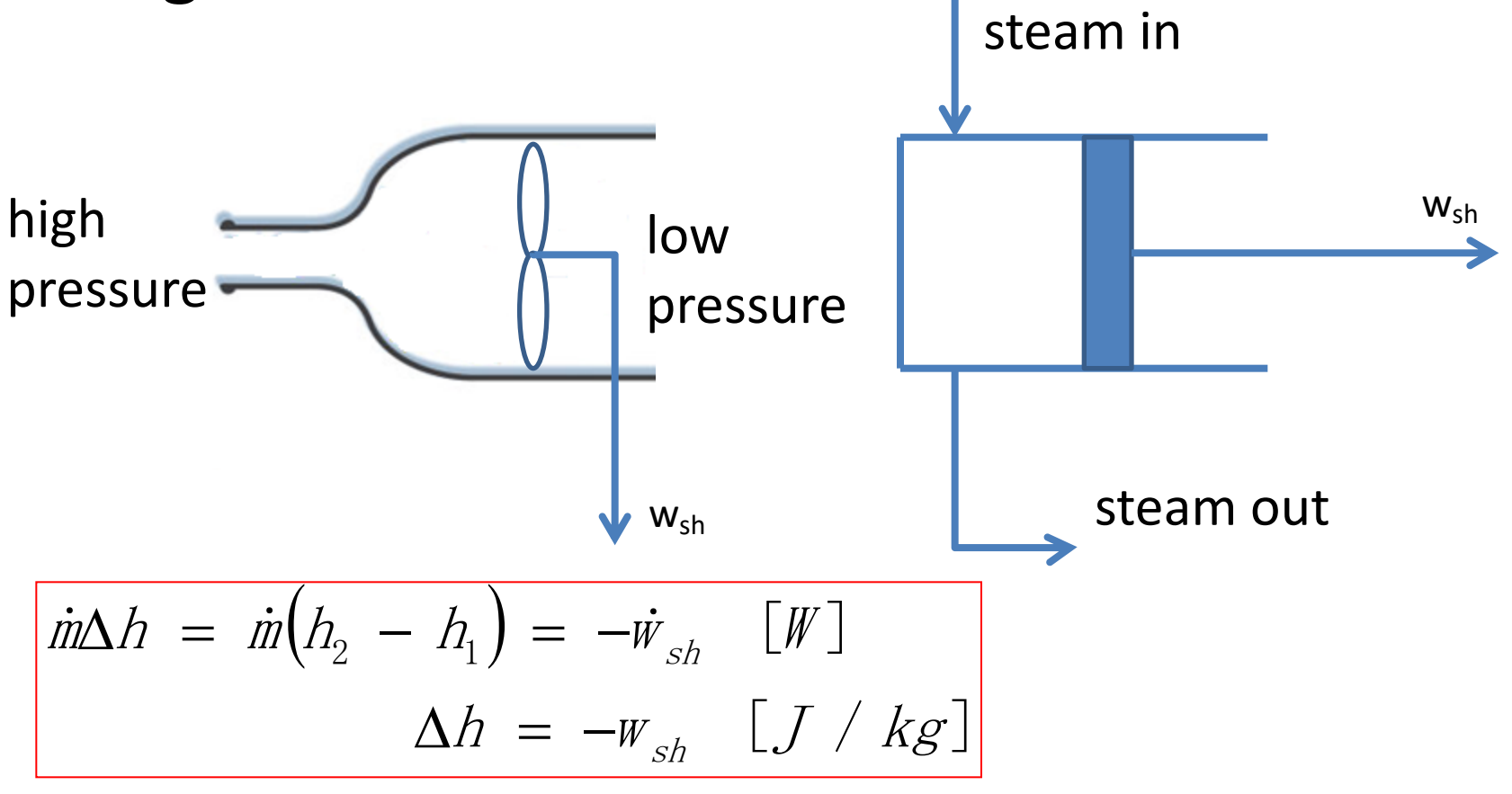

#### **Example II**

• **The adiabatic flow nozzle**

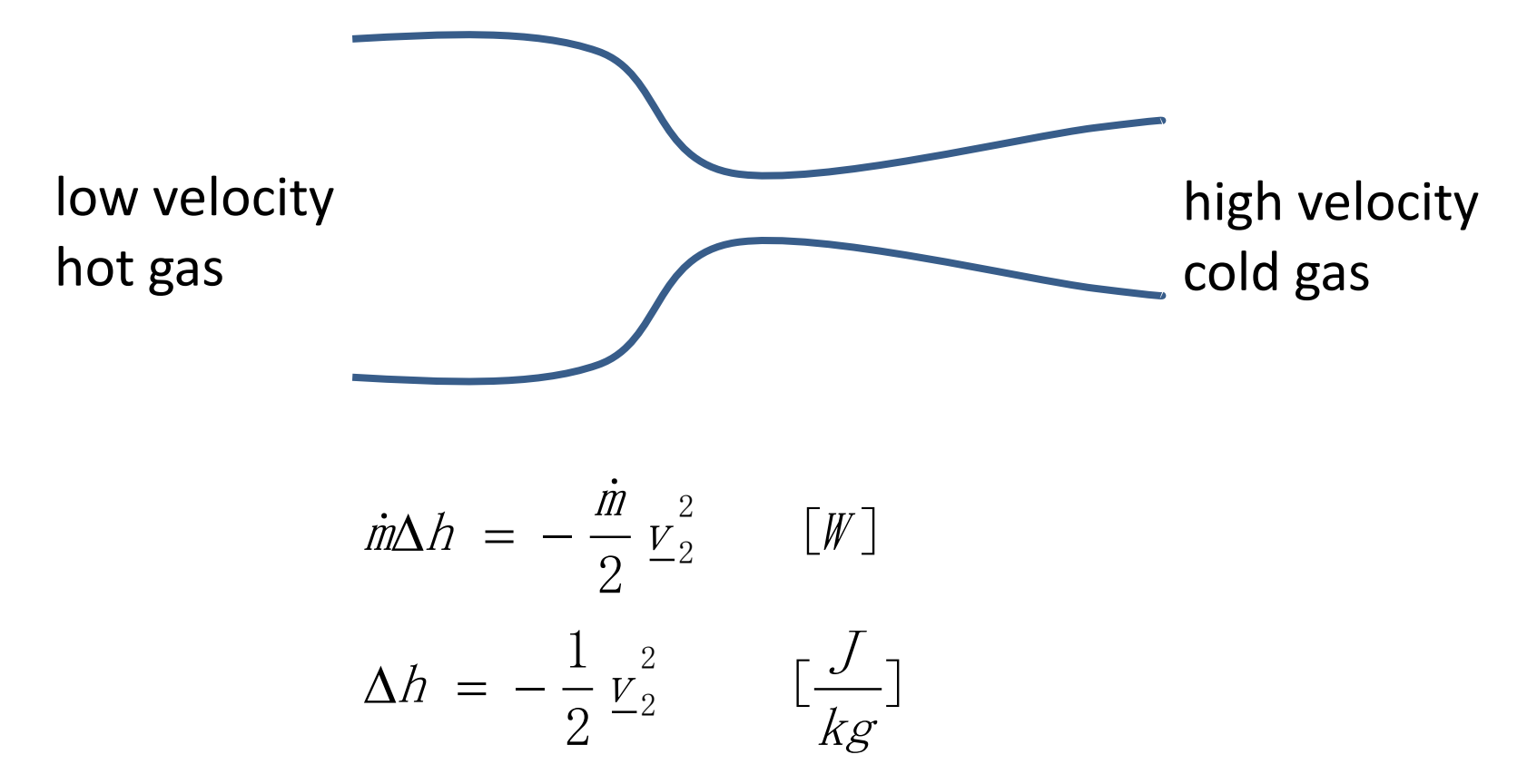

# **Example III**

• **The Joule-Thomson expansion**

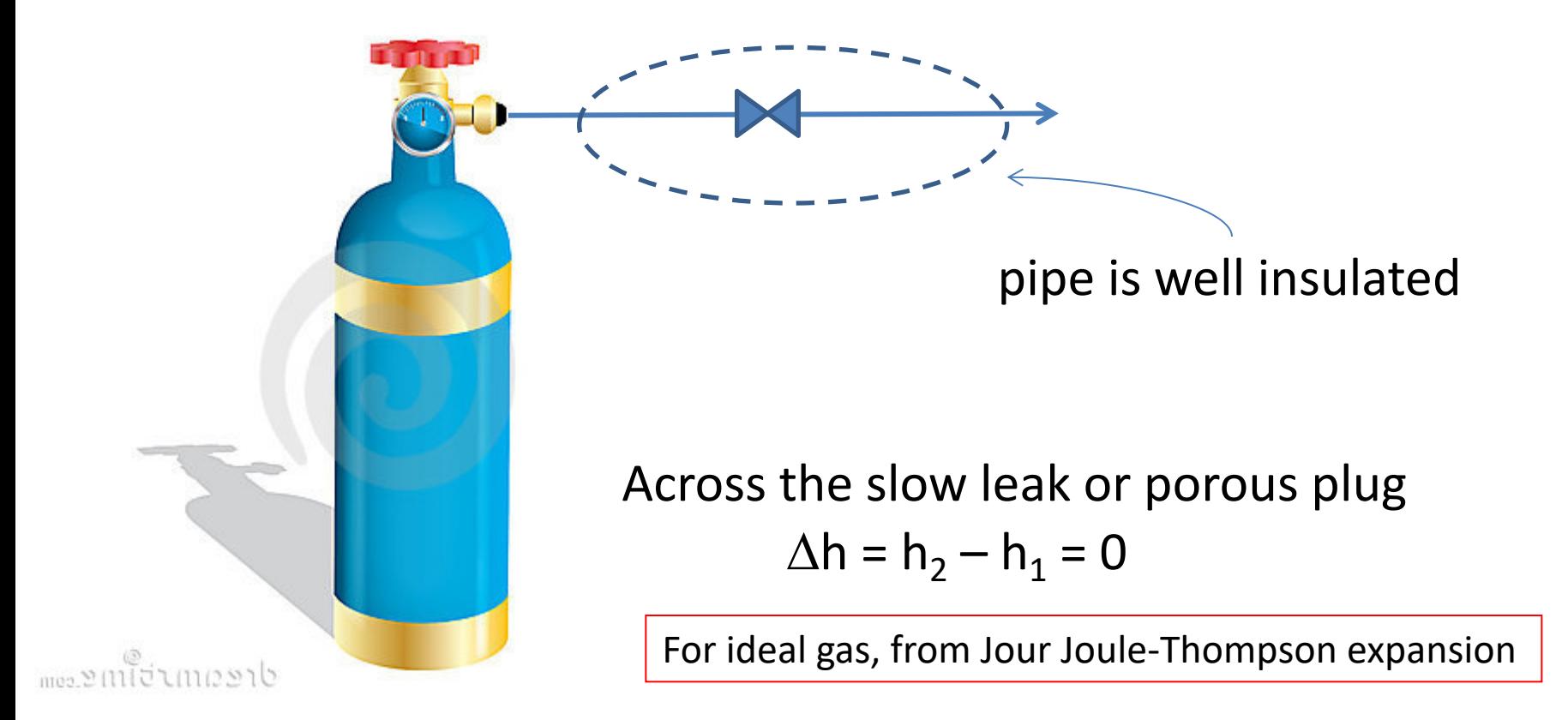

#### **Example IV**

$$
\begin{aligned}\n\text{CvT}_2 - \text{CvT}_1 + \text{RT}_2 - \text{RT}_1 \\
&= (\text{Cv} + \text{R})\Delta \text{T} = \text{Cp}\Delta \text{T}\n\end{aligned}
$$

• **The flow heater**

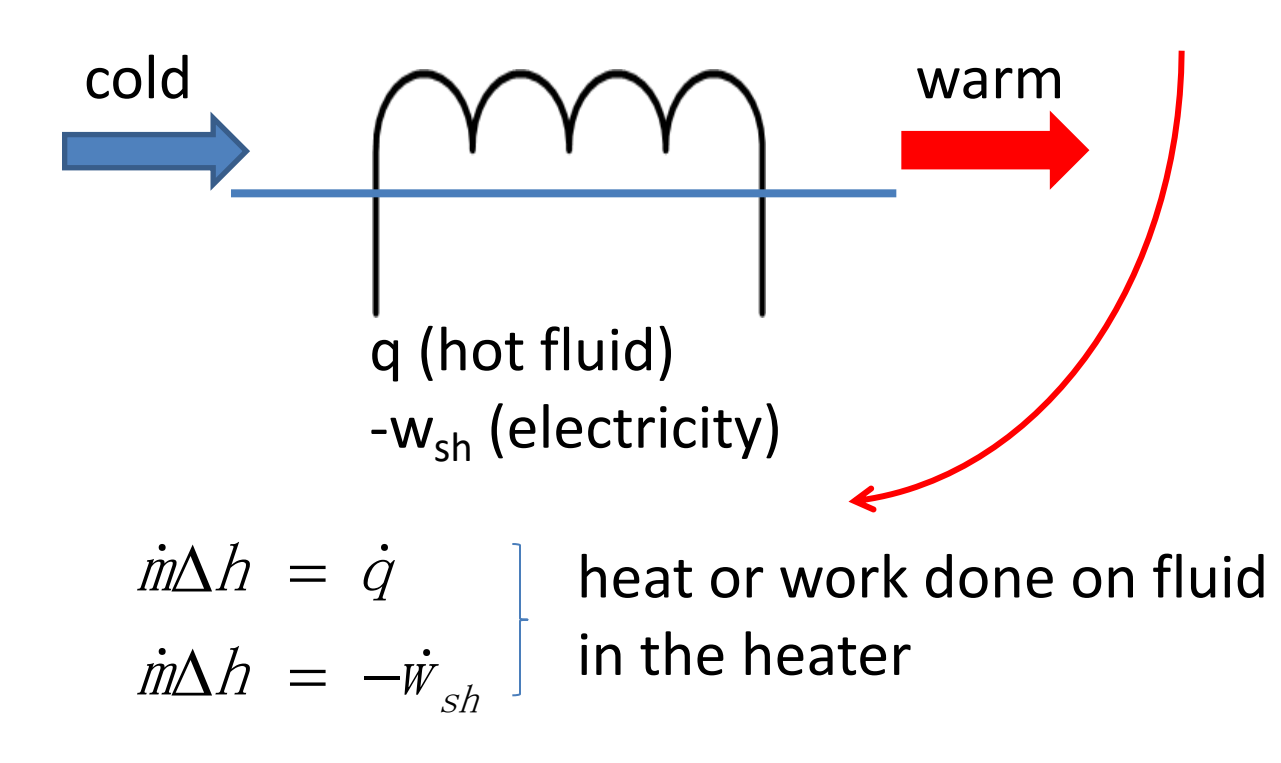

#### **Example V**

• **Ideal piston-cylinder engine or ideal pistoncylinder pump**

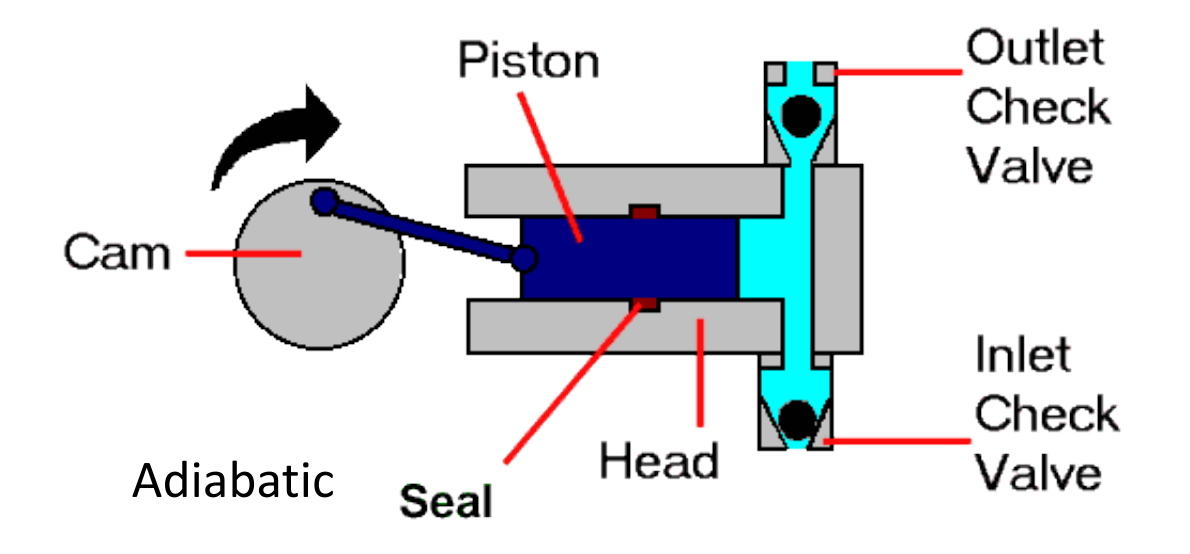

# **Example V**

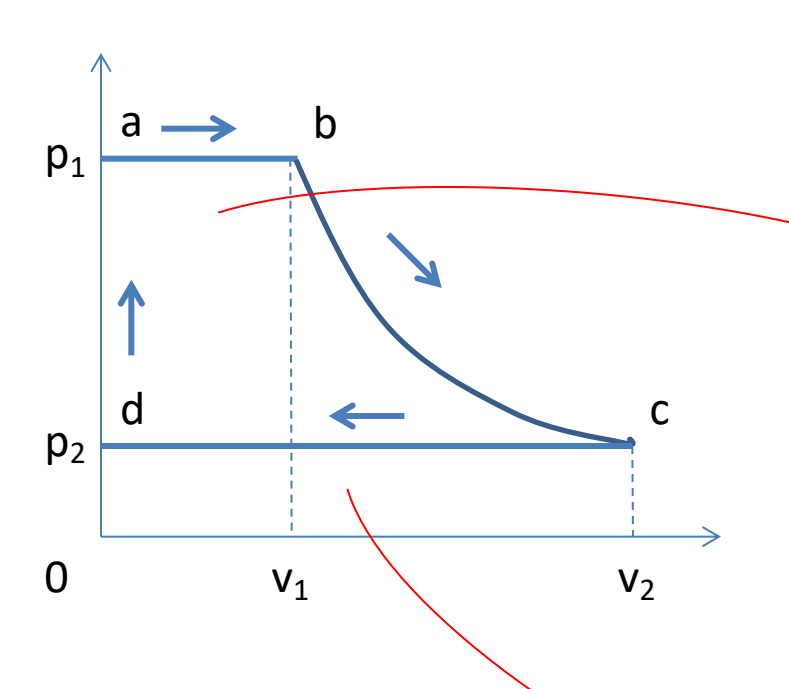

• a-b Introduce 1 kg of high pressure gas at  $p_1$  and of volume  $v_1$ .

$$
\supset W_1 = \int_0^{v_1} p_1 dv = p_1 v_1
$$

b-c Expand the gas to the outlet pressure  $p_2$ . (both valves are closed) v2

$$
W_2 = \int_{V_1}^{V_2} p dv
$$

• c-d Push out all the gas in the cylinder.

$$
W_3 = \int_{V_2}^0 p_2 dv = p_2 V_2
$$

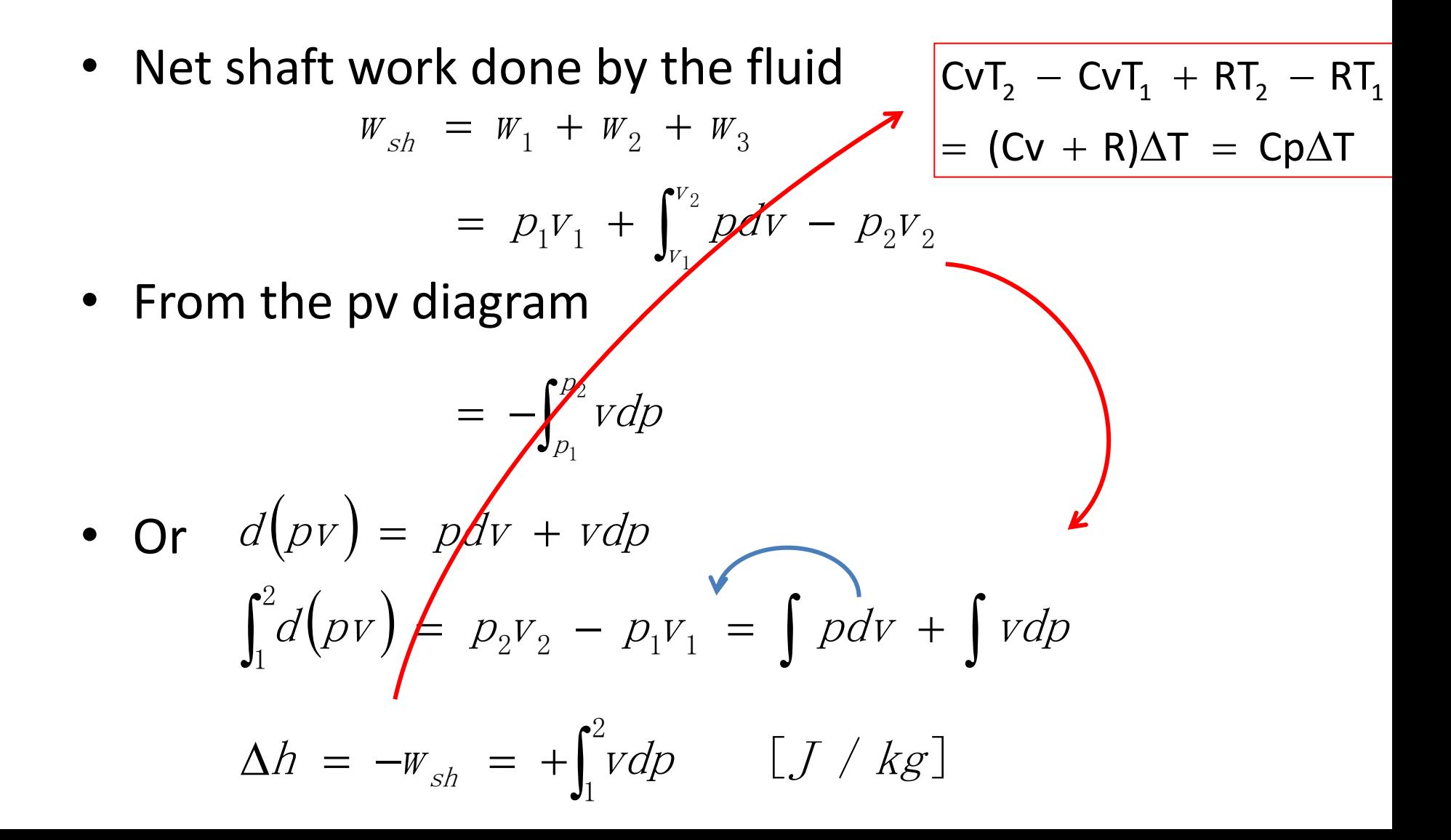

#### **Example VI**

• Ideal turbine or compressor

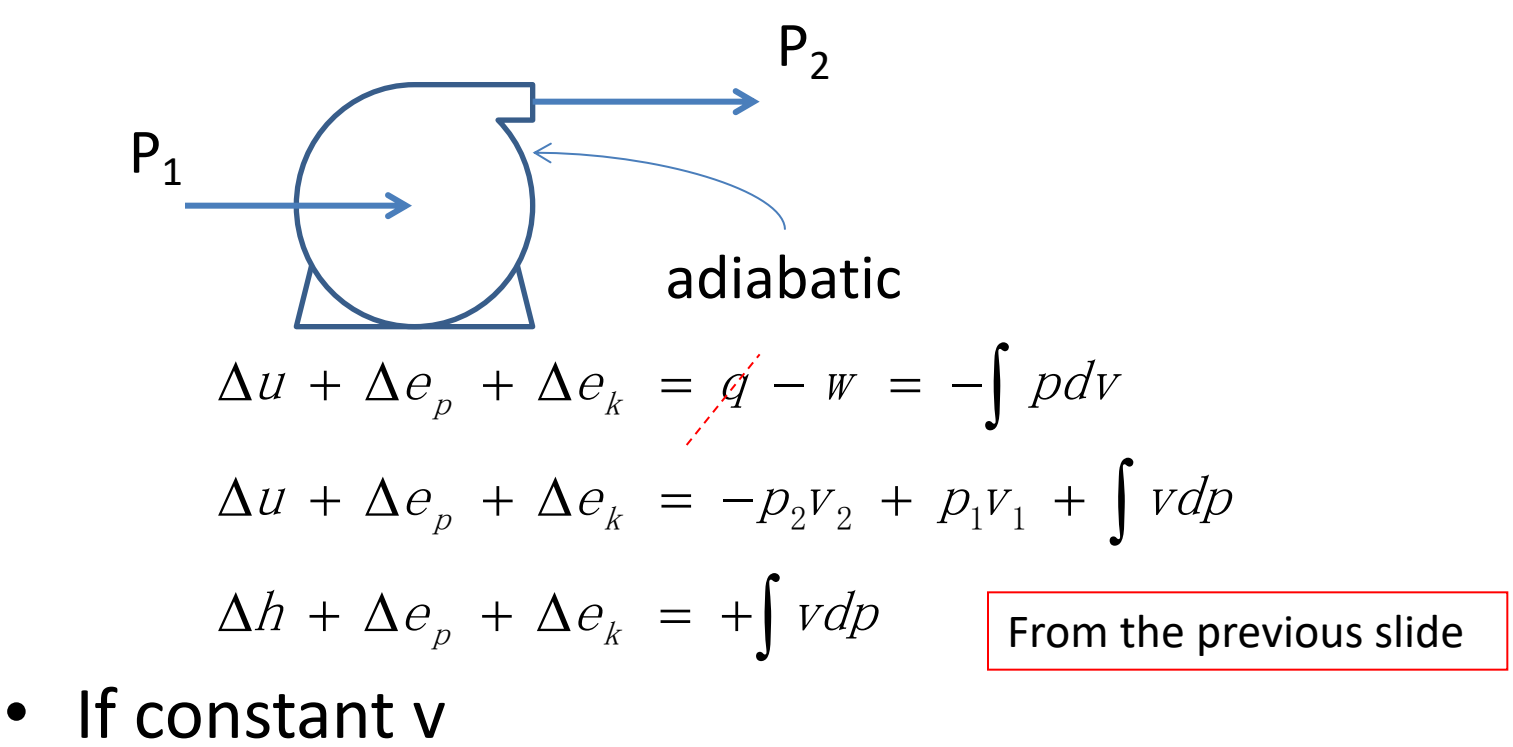

$$
\Delta h + \Delta e_p + \Delta e_k = v \Delta p = \frac{\Delta p}{\rho} \quad \boxed{v \equiv V/m}
$$

#### **Example VII**

$$
\begin{vmatrix} CvT_2 - CvT_1 + RT_2 - RT_1 \\ = (CV + R)\Delta T = Cp\Delta T \end{vmatrix}
$$

• Ideal isothermal work-producing machine

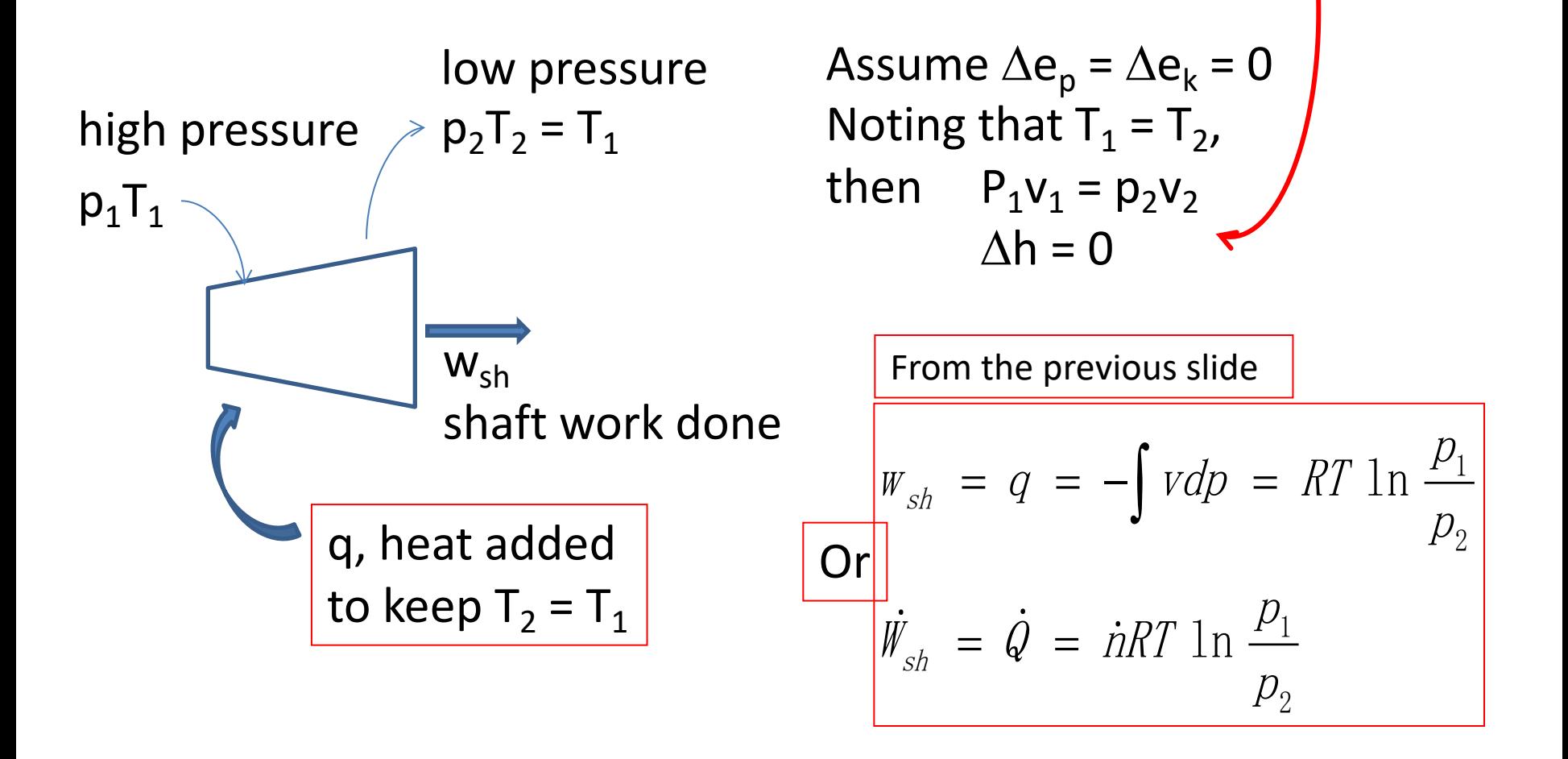

#### **Example VIII**

Ideal gas frictionless adiabatic turbine or compressor

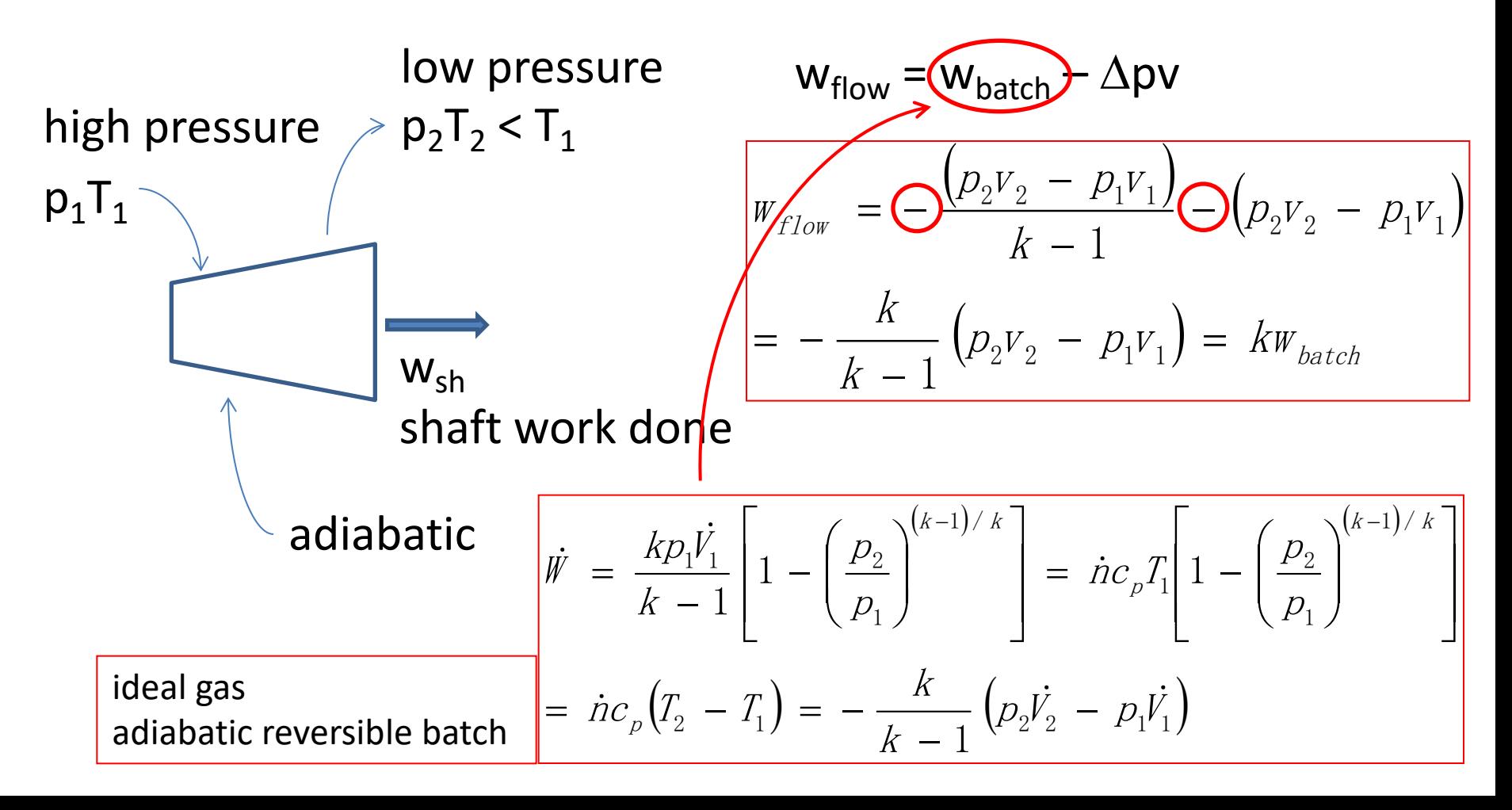

# **Example IX**

• Real turbines and compressors

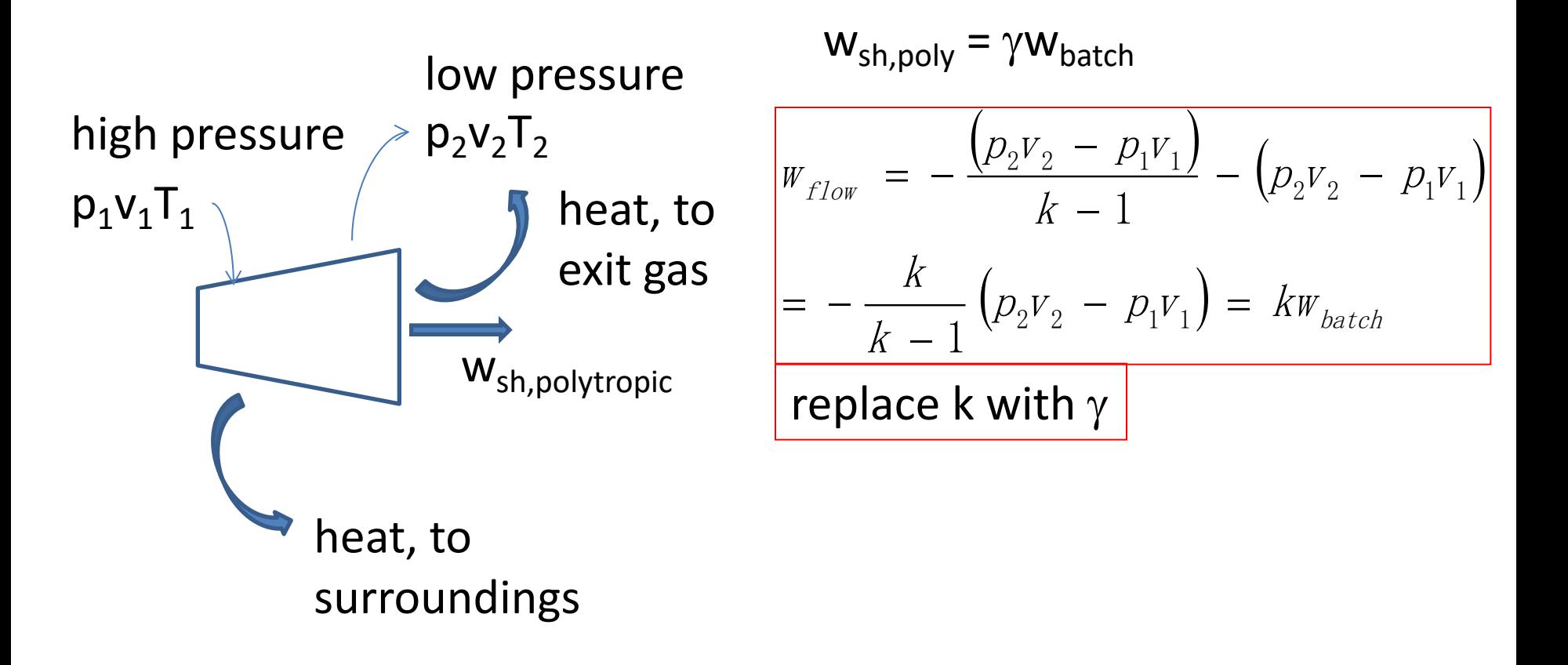

# **Example X**

- Pumping up a tank with an ideal gas
- A 10  $\text{m}^3$  tank is open to the surroundings at 20 °C and 1 bar. A compressor connected the tank pumps air into the tank. The compressor operates isothermally.
	- Find the minimum work required to pressurize the tank to 10 bar.
	- Find the heat interchange at the compressor.

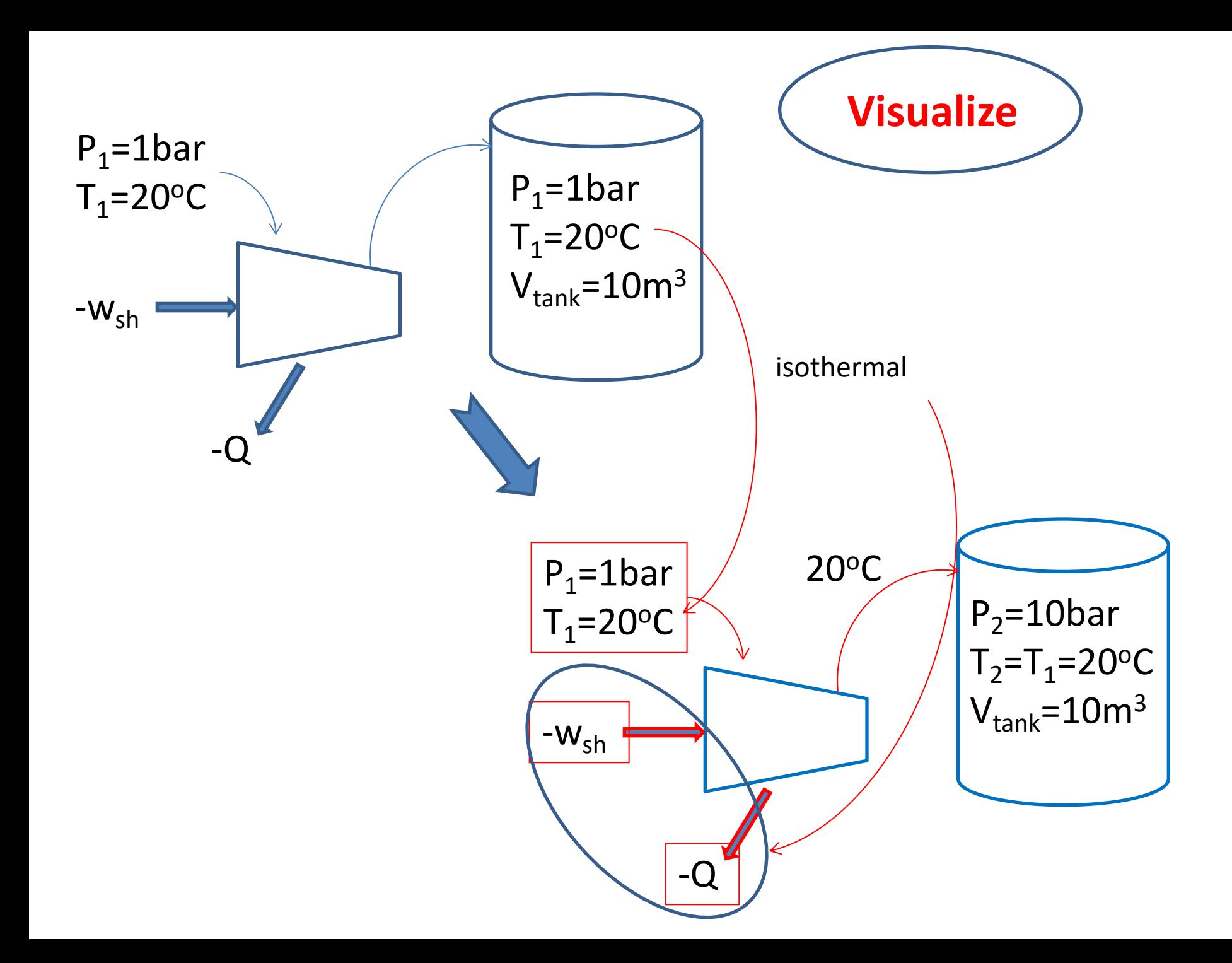

• Recall from example VII

$$
w_{sh} = RT_1 \ln \frac{p_1}{p_2}
$$
\n
$$
dw_{sh} = RT_1 d \ln p = RTd \ln p
$$
\n
$$
w_{sh,p_1 \to p} = RT_1 \ln \frac{p_1}{p}
$$
\n
$$
w_{sh,p_1 \to p} = RT_1 \ln \frac{p_1}{p}
$$
\n
$$
dW_{sh} = V_{\text{rank}} \ln \frac{p_1}{p} dp
$$
\n
$$
dW_{sh} = V_{\text{rank}} \ln \frac{p_1}{p} dp
$$
\n
$$
dW_{sh} = V_{\text{rank}} \ln \frac{p_1}{p} dp
$$
\n
$$
p_V = nRT
$$
\n
$$
n = \frac{V_{\text{rank}} p}{RT_1}
$$
\n
$$
q = W_{sh}
$$
\n
$$
Q = W_{sh}
$$
\n
$$
Q = W_{sh}
$$
\n
$$
p_V = N \ln \left(\frac{\Delta h + \Delta e_p + \Delta e_k}{P} \right) = Q - W_{sh}
$$

# **Example XI**

• **The Flow Reactor** : 1 mol/s of gaseous A and 1 mol/s of gaseous B, both at  $25^{\circ}$ C, are pumped continuously into an adiabatic mixer-reactor. They react to completion according to the stoichiometry.

$$
A + B \rightarrow R
$$

- The product stream, also gaseous, leaves the reactor at 225 °C. Find the  $\Delta H_r$  for the above reaction at 525  ${}^{\circ}C$ .
- Data  $c_{pA} = 30$ ,  $c_{pB} = 40$ ,  $c_{pR} = 50$  J/mol/K

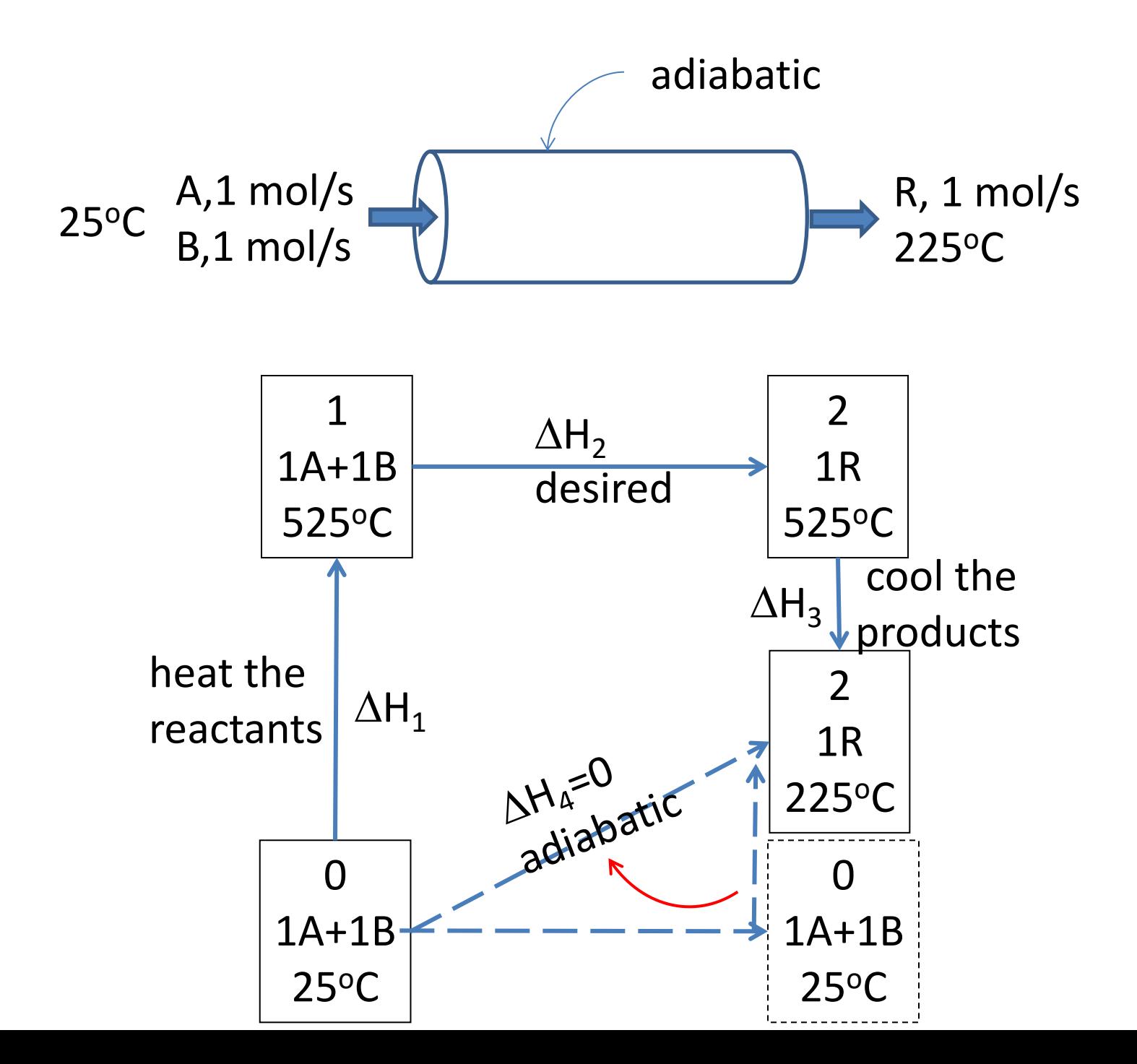

$$
\Delta H + (\overline{m\omega})g\Delta z + \frac{(\overline{m\omega})}{2}\Delta v^2 = \mathcal{Q} - \mathcal{W}_{sh}
$$
  
\n
$$
\Delta H_1 + \Delta H_2 + \Delta H_3 = \Delta H_4 = 0
$$
  
\n
$$
\Delta H_2 = -\Delta H_1 - \Delta H_3
$$
  
\n
$$
= -[1 \cdot c_{pA}(T_1 - T_0) + 1 \cdot c_{pB}(T_1 - T_0)] - 1 \cdot c_{pR}(T_3 - T_2)
$$
  
\n
$$
= -20 \text{ kJ/mol}
$$

#### Double Interpolation

- Find s of water at  $v = 0.25 \text{ m}^3/\text{kg}$ , h = 3100 kJ/kg.
- This is a superheated state: at  $v_{\rm g} \approx 0.25$  m<sup>3</sup>/kg we see that  $h_g \approx 2700$  kJ/kg; the water at our actual volume would have a higher energy than at saturation and the state is superheated.
- 1. go to the superheated tables, looking for the numbers for  $v = 0.25 \text{ m}^3/\text{kg}$ , and find the P region where h is close to 3100. At 1000 kPa h will be a little low, and at 1200 it will be a little high. The four data points are:

#### 1. Find the raw data

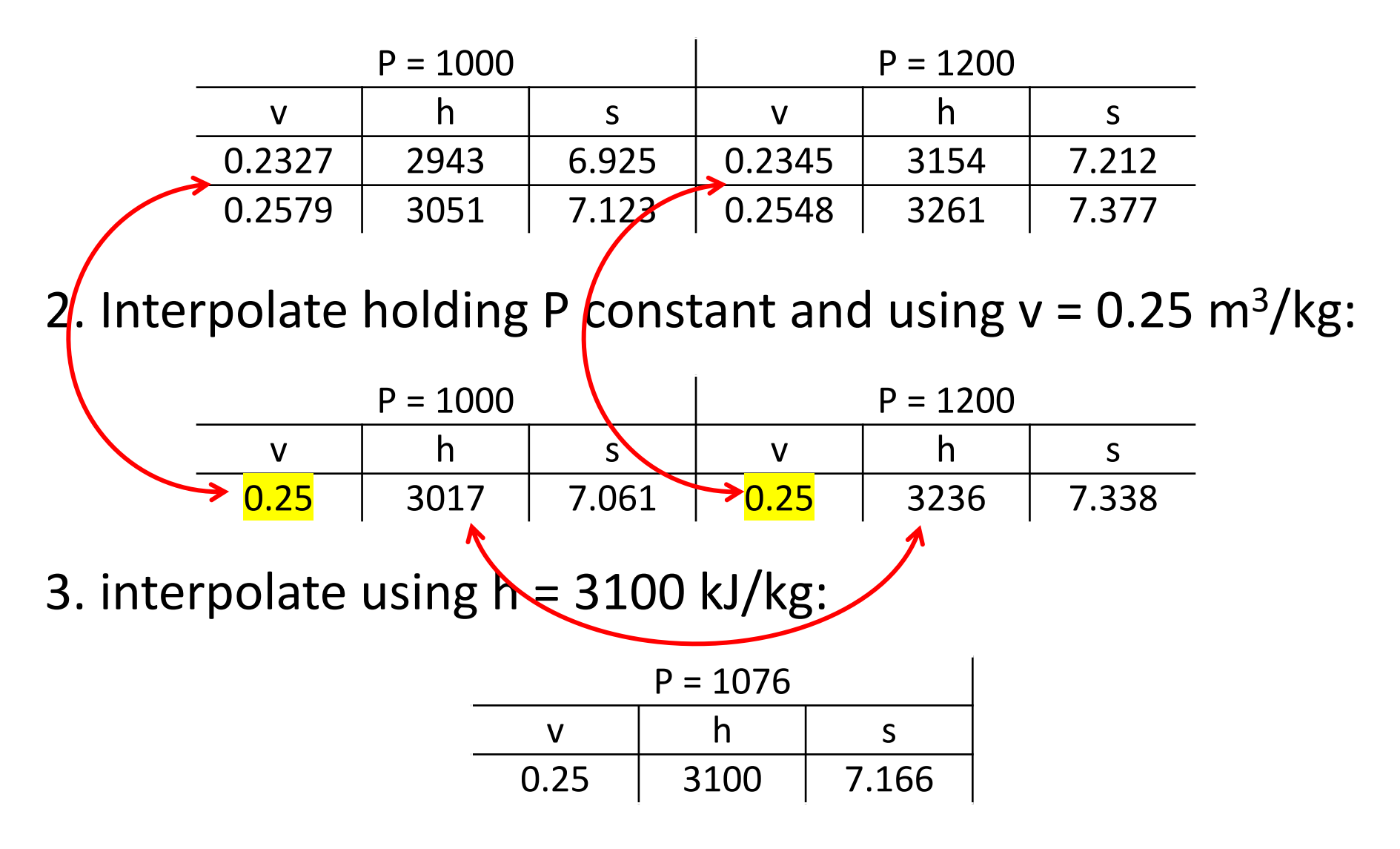

#### Quiz VI control volume

As shown in the Figure 15 kg/s of steam enters a desuperheater operating at steady state at 30 bar, 320°C, where it is mixed with liquid water at 25 bar and temperature  $T_2$  to produce saturated vapor at 20 bar. Heat transfer between the device and its surroundings and kinetic and potential energy effects can be neglected. If  $T_2$  = 200 $\degree$ C, determine the mass flow rate of liquid,  $\dot{m}_2$ , in kg/s.

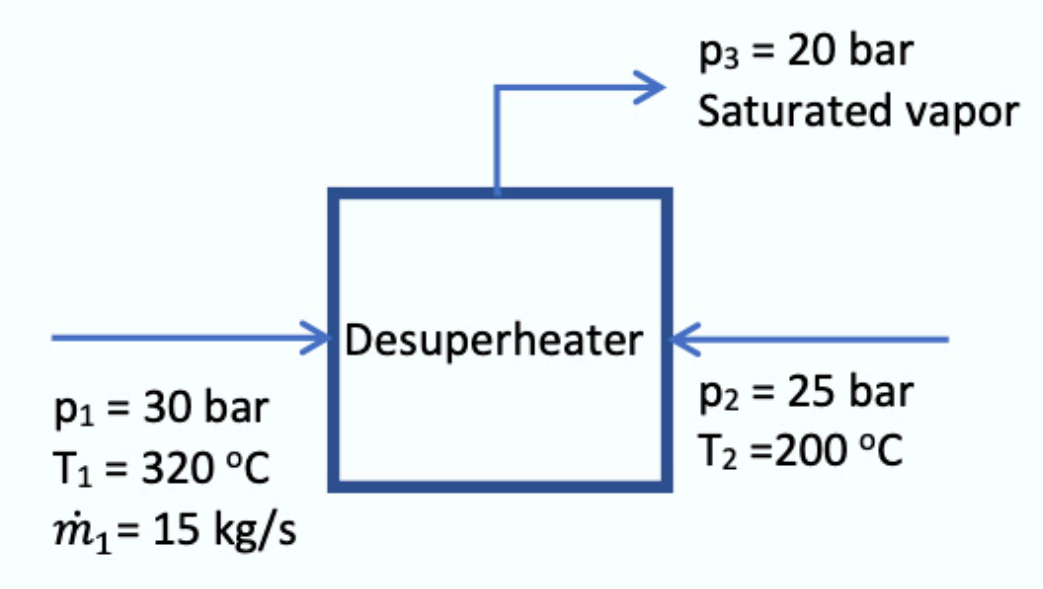

where h<sub>1</sub>(30 bar, 320°C) = 3043.4 [J/kg]; h<sub>2</sub> (25 bar, 200°C) = 852.8 [J/kg]; h<sub>3</sub>(20 bar, ? °C) = 2799.5 [J/kg]

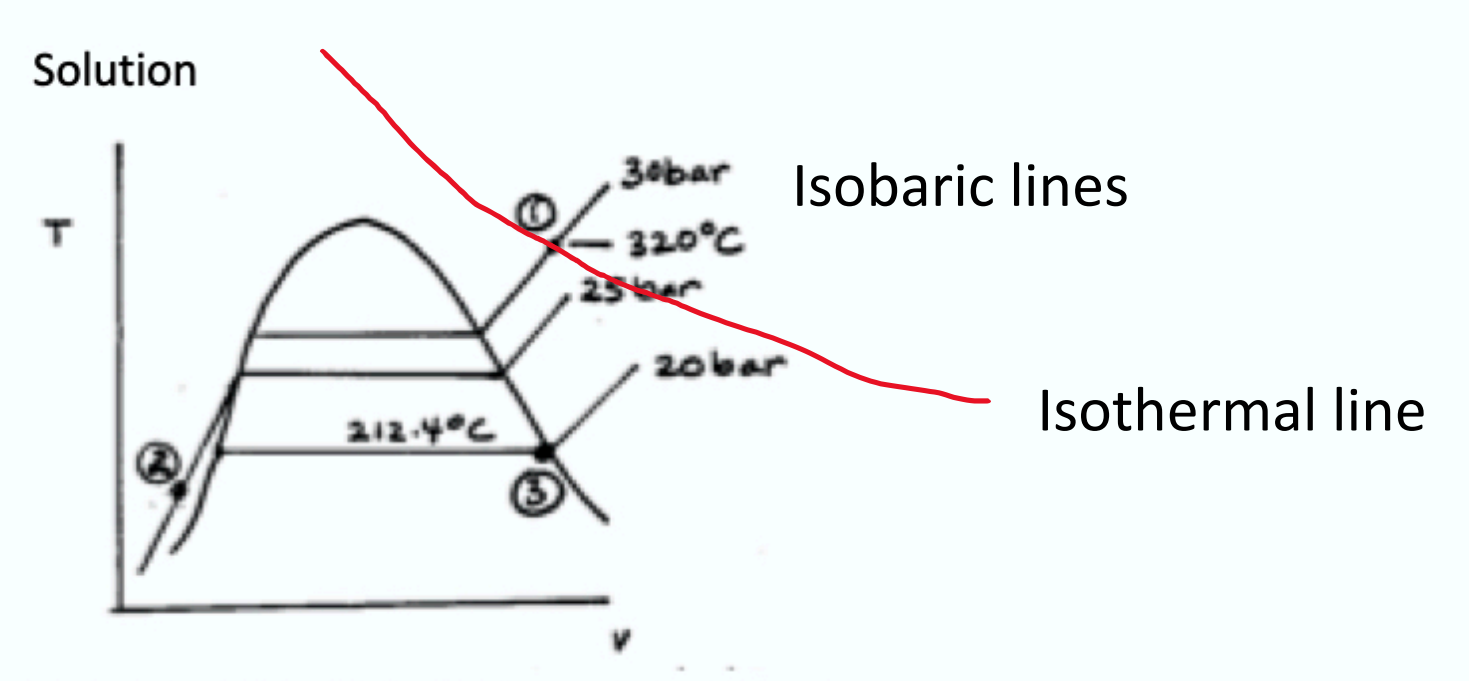

The mass rate balance at steady state is

$$
\dot{m}_1 + \dot{m}_2 = \dot{m}_3
$$

The energy rate balance at stead state is

$$
\dot{m}_1 h_1 + \dot{m}_2 h_2 = \dot{m}_3 h_3 = (\dot{m}_1 + \dot{m}_2) h_3
$$

$$
\dot{m}_2 = \dot{m}_1 \left( \frac{h_3 - h_1}{h_2 - h_3} \right) = \left( 15 \frac{kg}{s} \right) \left( \frac{2799.5 - 3043.4}{852.8 - 2799.5} \right) = 1.88 kg/s
$$

#### **UNSTEADY STATE FLOW SYSTEMS**

#### **Unsteady state flow systems**

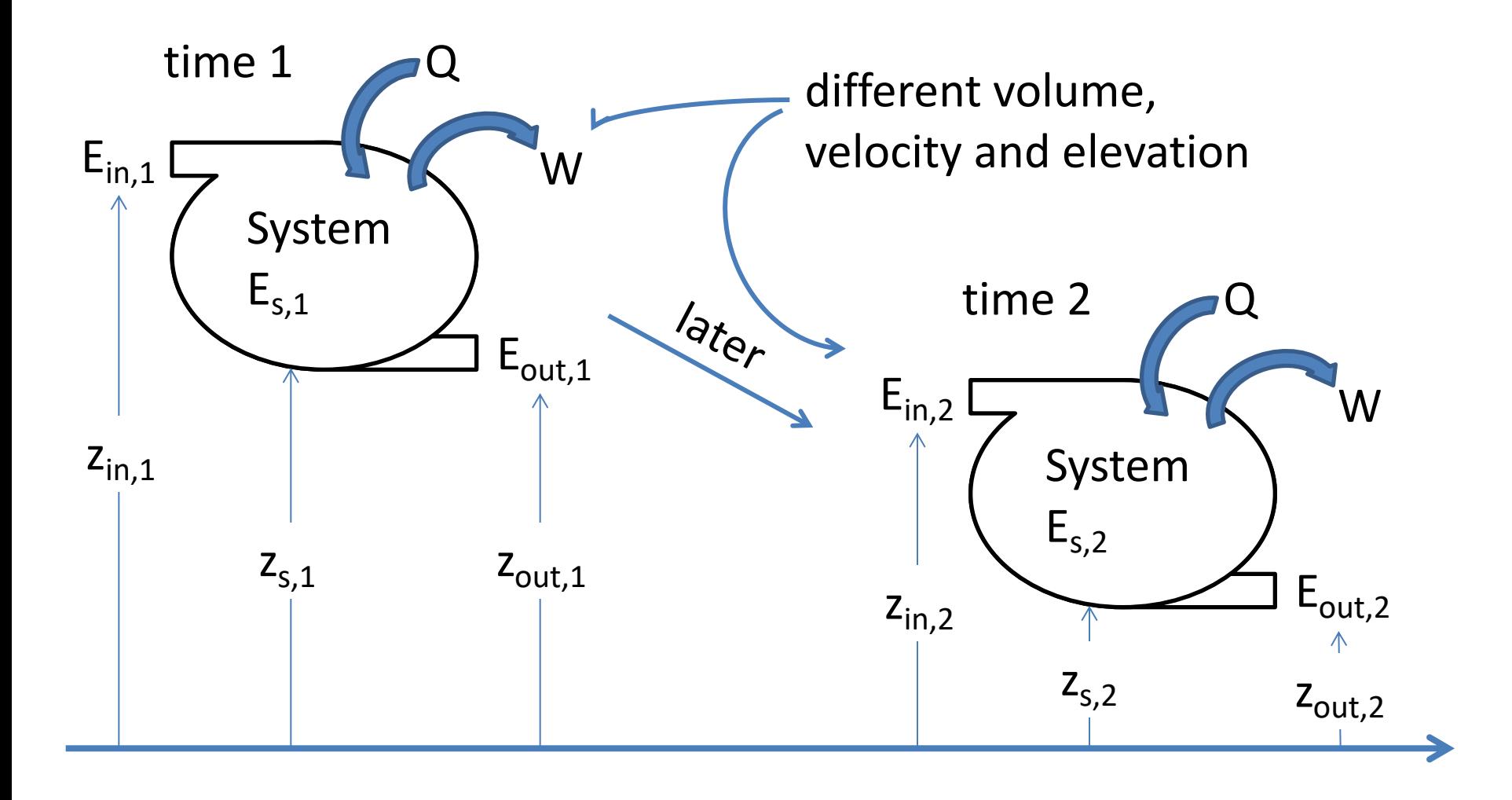

$$
\Delta E_{\text{system}} = \text{(all energy inputs)} - \text{(all energy outputs)} \\
 = -\Delta E_{\text{stream}} + Q - W
$$

$$
m_2(u+e_p+e_k)_2 - m_1(u+e_p+e_k)_1 + m_{out}(u+e_p+e_k)_{out} - m_{in}(u+e_p+e_k)_{in}
$$
  
*system*  
= Q - W

where  $W = W_{sh} + W_{pv, system} + W_{pv, streams}$ 

 $m_2(u+e_p+e_k)_2 - m_1(u+e_p+e_k)_1 + m_{out}(h+e_p+e_k)_{out} - m_{in}(h+e_p+e_k)_{in}$  $= Q - (W_{sh} + W_{pv, system})$ 

$$
= Q - (W_{sh} + \int_{V_1}^{V_2} p_{system} dv)
$$

volume change in system

#### **Example I**

• Filling a glass with water

Hot water (80°C) from a kettle is poured into a completely insulated styrofoam cup. Apply the general equation to the cup to find the temperature of the water in the cup.  $\mathbf{u}$ 

$$
(m_{cup}u_{cup})_2 + (m_{water}u_{water})_2 - (m_{cup}u_{cup})_1 - m_{kettle}h_{kettle} = Q - p_2v_2
$$
  
assume  $u_{cup1} = u_{cup2}$ , Q=0,  $p_2 = 1$  bar,  $v_2$  = hot water  

$$
(m_{cup}y_{cup})_2 + (m_{water}u_{water})_2 - (m_{cup}u_{cup})_1 - m_{kettle}h_{kettle} = Q - p_2v_2
$$

$$
u_{water2} - h_{kettle} = - p_2v_{water2} \text{ or } h_{water2} = h_{kettle} \text{, } T_{water2} = T_{kettle} = 80^{\circ}\text{C}
$$

$$
\Delta h_{water} = 0, \quad Cp\Delta T_{water} = 0
$$

# **Example II**

• Filling an evacuated tank with an ideal gas

vacuum

A valve on an evacuated insulated tank is opened. Air (an ideal gas) rushes in and the pressure equalizes. The valve is then quickly closed. What is the temperature of the gas in the tank if room temperature is  $27^{\circ}$ C and pressure is 1 bar.

$$
m_2(u+e_p+e_k)_2 - m_1(u+e_p+e_k)_1 + m_{out}(h+e_p+e_k)_{out} - m_{in}(h+e_p+e_k)_{in}
$$
  
=Q-(W<sub>sh</sub> + W<sub>pv,system</sub>)  

$$
m_2u_2 - m_{in}h_{in} = 0
$$
  $u_2 = h_{in}$  or  $c_vT_2 = c_pT_{in}$   
= m<sub>2</sub>, means stream in becomes part of system

$$
T_2 = \left(\frac{29.1}{29.1 - 8.314}\right)(300) = 420K = 147^{\circ}C
$$

An extension of the previous example has some fluid originally in the tank.

$$
m_2(u+e_p+e_k)_2 - m_1(u+e_p+e_k)_1 + m_{out}(h+e_p+e_k)_{out} - m_{in}(h+e_p+e_k)_{in}
$$
  
= Q - (W<sub>sh</sub> + W<sub>pv,system</sub>)

 $m_2u_2 - m_1u_1 - (m_2 - m_1) h_{in} = 0$ 

Since  $m_2$  and  $u_2$  are unknown, one may have to use trial and error to solve.

#### **Example IV**

- A large unused exhibition hall (50 m x 40 m x 10 m) is to be prepared for a show and has to be heated from 0°C to 25°C. How many 1.5 kW portable heaters operating for 24 hrs would be needed for this job?
- Assume the pressure stays at 1 bar, air leaks out of the hall. Only account for the heating of air not walls, fixtures and furniture.

$$
n_2(u+e_p+e_k^7) - n_1(u+e_p+e_k^7) + n_{out}(h+e_p+e_k)_{out} - n_{in}(h+e_p+e_k)_{in}
$$
  
= Q - (W<sub>sh</sub> + W<sub>pv,system</sub>)  
wall is rigid

$$
n_2u_2 - n_1u_1 + \int^{n_1 - n_2} h_{out} dn = Q
$$
  
\n
$$
n_2c_vT_2 - n_1c_vT_1 + \int^{n_1 - n_2} c_vT dn = Q
$$
  
\n
$$
pv = nRT, or nT = \frac{pv}{R}
$$
  
\n
$$
dn_{in} = \frac{n_1T_1}{-T^2}dT = -dn_{out}
$$
  
\n
$$
n_2c_vT_2\left(\frac{n_1T_1}{n_2T_2}\right) = n_1c_vT_1 + c_p\int_{T_2}^{T_1} \left(\frac{n_1T_1}{2T^2}\right)dT = Q
$$
  
\n
$$
Q = \frac{c_pPV}{R}\frac{T_1}{T_1} = \frac{29.1(100000)(20000)}{8.314}ln\frac{298}{273}
$$
  
\n= 613×10<sup>6</sup> J/day,  $\frac{613\times10^6 J/day}{24\times3600 s/day}$   $\frac{hater}{1500W}$   $\approx 5$ 

 $\overline{\phantom{a}}$